# **Azure Storage Options**

## **Naming**

Storage Account names must be globally unique. The suggestion is to start the name with "cu" to help ensure uniqueness.

### **Types**

In addition to all of the service offerings, storage within Azure has six different redundancy/replication options to choose from :

#### **LRS - Locally Redundant Storage**

- Three copies of your data, all within the same Availability Zone
- At least 11 9's

#### **ZRS - Zone-Redundant Storage**

- Three copies of your data, all within the same Availability Zone, replicated to two other Availability Zones
- At least 12 9's

#### **GRS/RA-GRS - Geo-Redundant Storage**

- Three copies of your data, all within the same Availability Zone, replicated to another Availability Zone in the paired region
- At least 16 9's

#### **GZRS/RA-GZRS - Geo-Zone-Redundant Storage**

- Three copies of your data, all within the same Availability Zone, replicated to two other Availability Zones, all replicated to the paired region
- At least 16 9's

Within the two Geo Redundant options you can choose Read Access (RA) or not. By default, the redundant copy is not able to be read until Microsoft fails over to the paired region. Choosing "Read Access" allows you to read your data at any time.

This table is a good one :

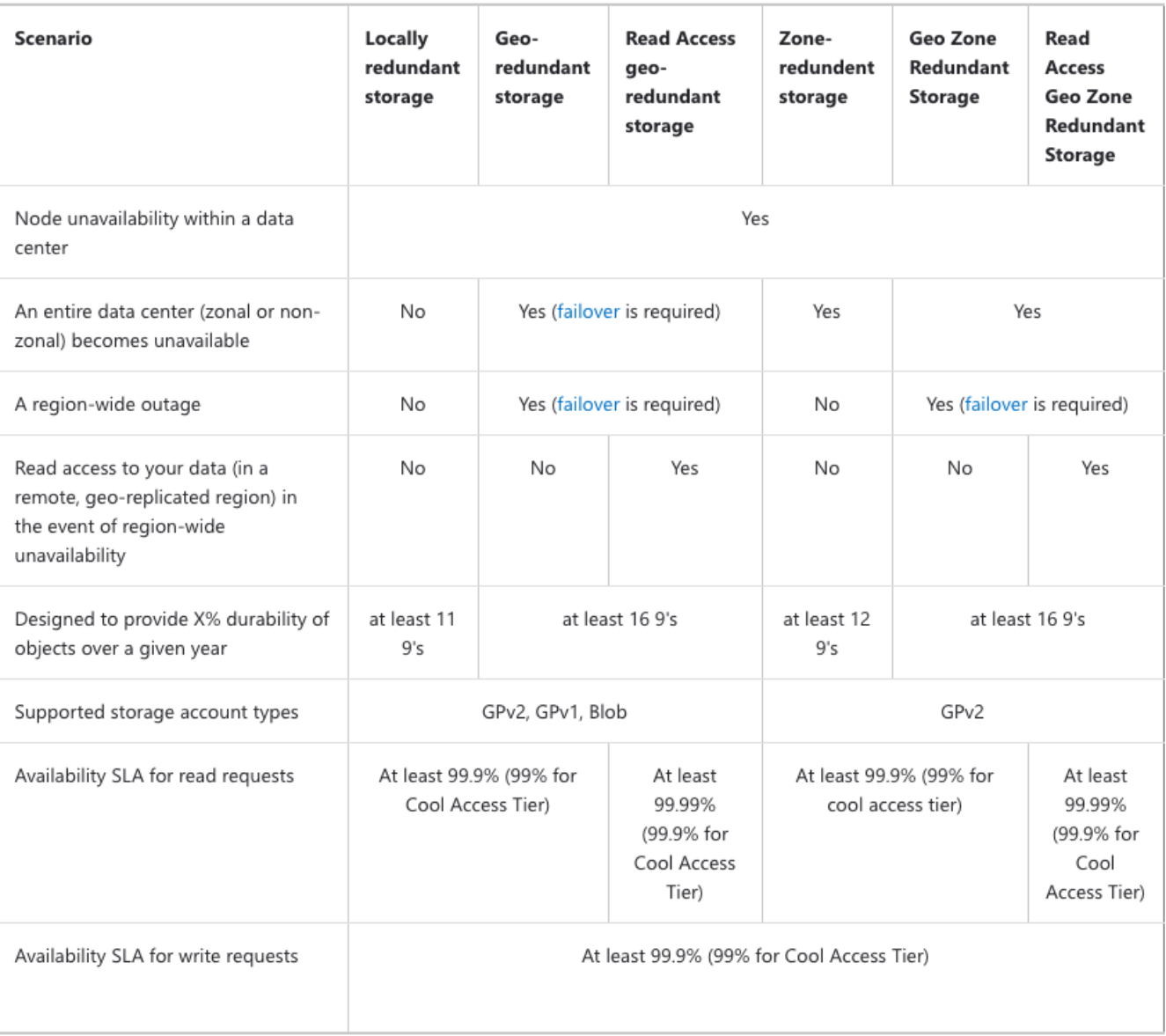

Documentation :

<https://docs.microsoft.com/en-us/azure/storage/common/storage-redundancy>